## **Manual Automator Mac Os X**>>>CLICK HERE<<<

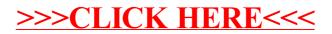